#### **prplMesh: prplMesh: Open-source Implementation Open-source Implementation of the spec underlying of the spec underlying Wi-Fi CERTIFIED EasyMesh™ Wi-Fi CERTIFIED EasyMesh™**

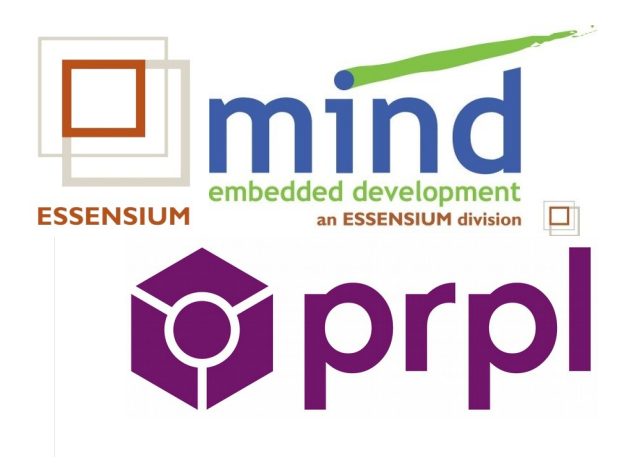

**Arnout Vandecappelle Essensium/Mind arnout.vandecappelle@essensium.com**

# Overview

- prpl implementation for Wi-Fi CERTIFIED EasyMesh**™**
- Security and missing features
- prplMesh architecture

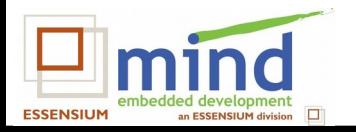

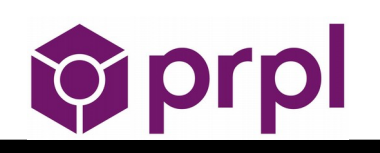

# prpl combines standardisation & open source

- High-level API A single API for on-device software
- Low-level API A single API for chipsets and SoCs

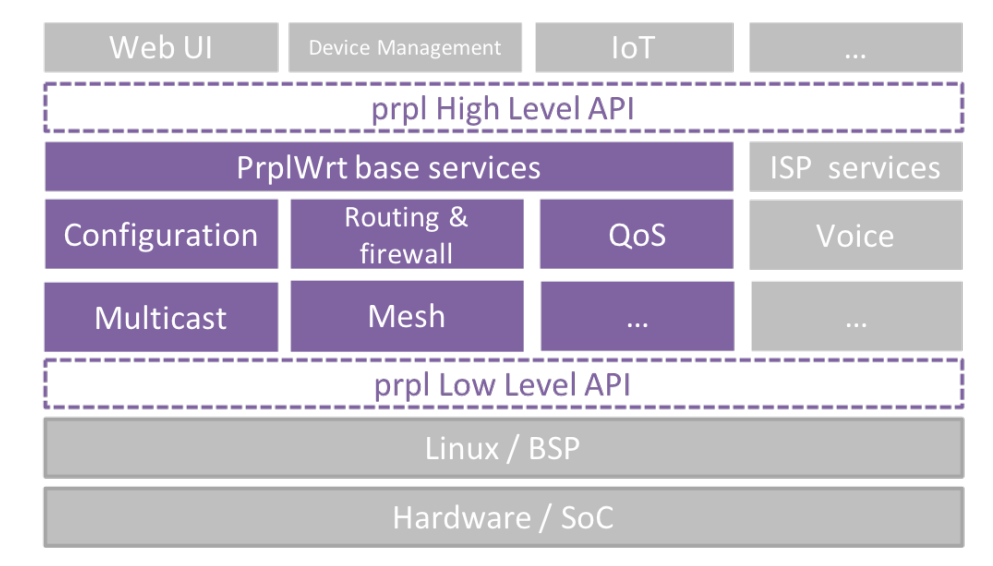

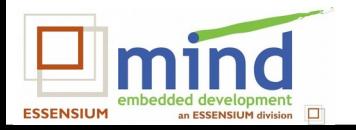

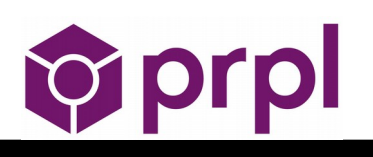

#### Path to certification

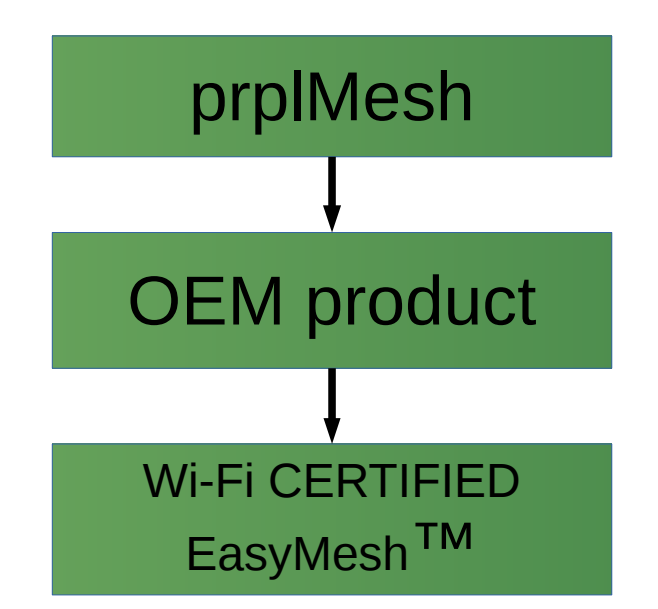

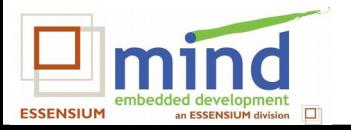

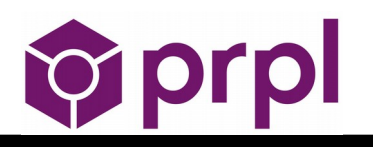

## prplMesh Multi-AP implementation

- Open source reference implementation for Linux
- Agent ready for Wi-Fi CERTIFIED EasyMesh<sup>™</sup>
- *Controller* as differentiator
- Match with prpl APIs, add carrier manageability
- Contracted Essensium/Mind for implementation

<https://github.com/prplfoundation/prplMesh>

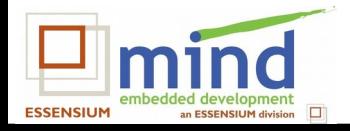

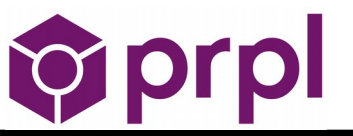

# BroadBand Forum and Multi-AP

- Delivers IEEE 1905.1a stack <https://github.com/BroadbandForum/1905.1a>
- Define architecture and interface for carrier management
	- QoS

– ...

– metrics acquisition for diagnostics

• Define additional test plans

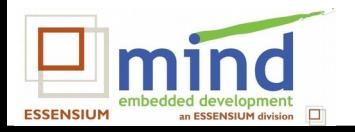

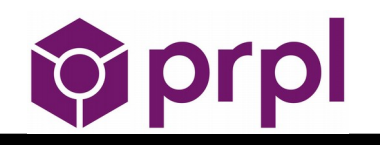

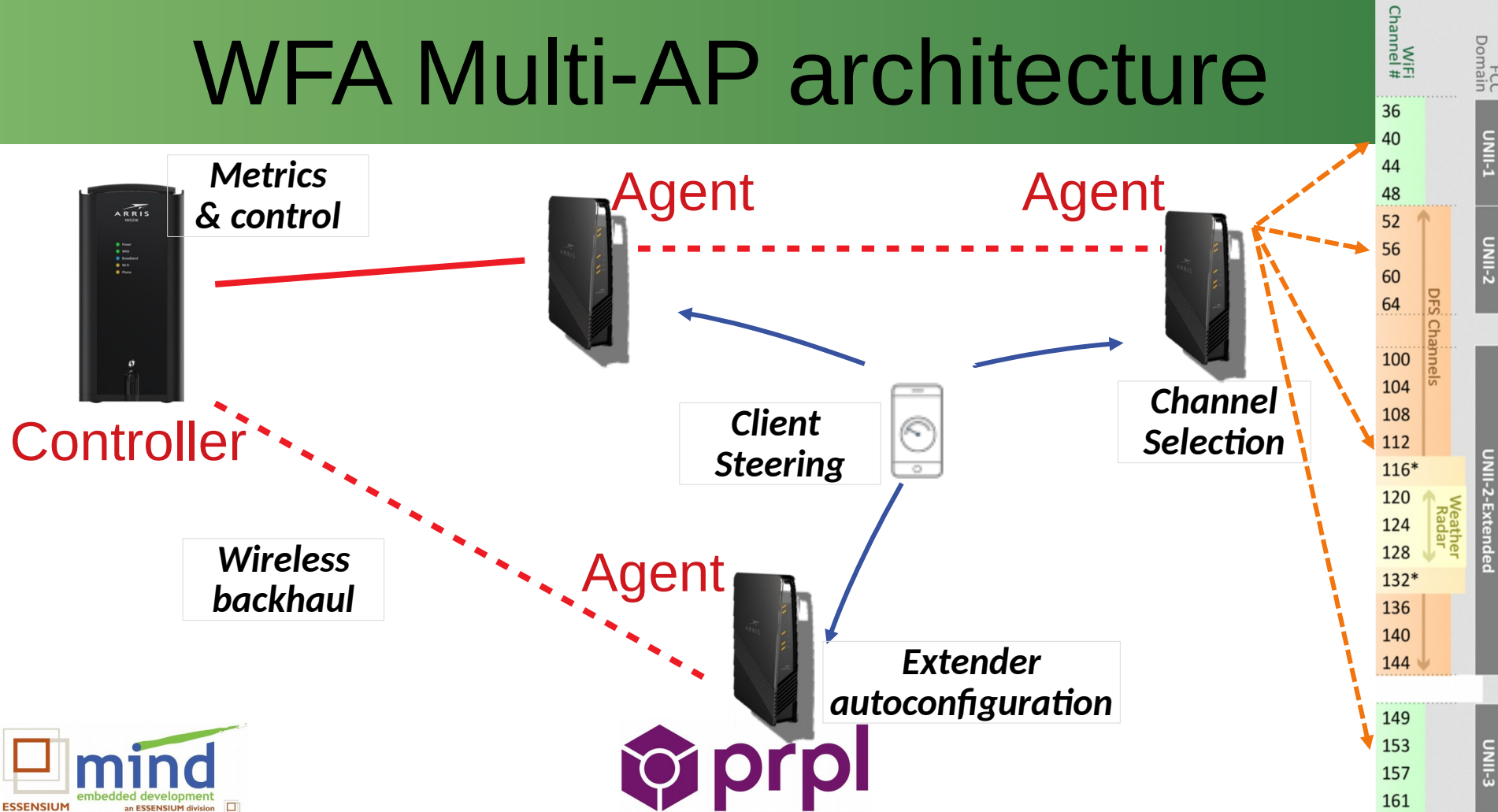

# **Security**

Multi-AP messaging is protected against out-ofnetwork eavesdropping through utilization of encryption feature(s) of its underlying network connectivity.

A Multi-AP interface is considered authenticated when the underlying networking technology encryption mode has been successfully configured.

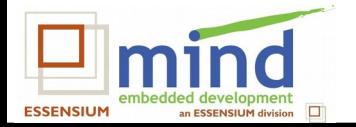

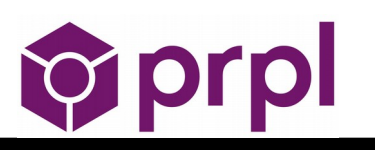

#### prplMesh architecture

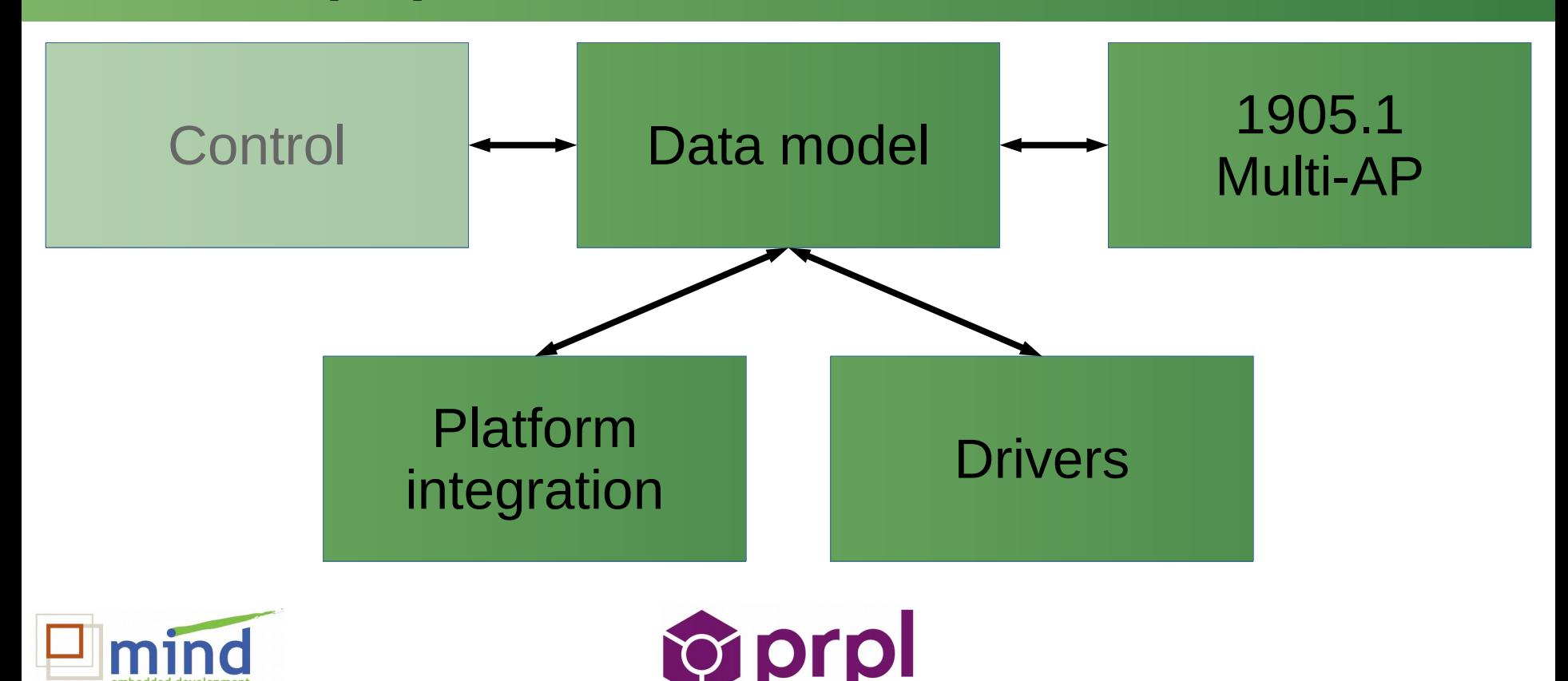

**ESSENSIUM** 

an ESSENSIUM division

#### prplMesh Data Model

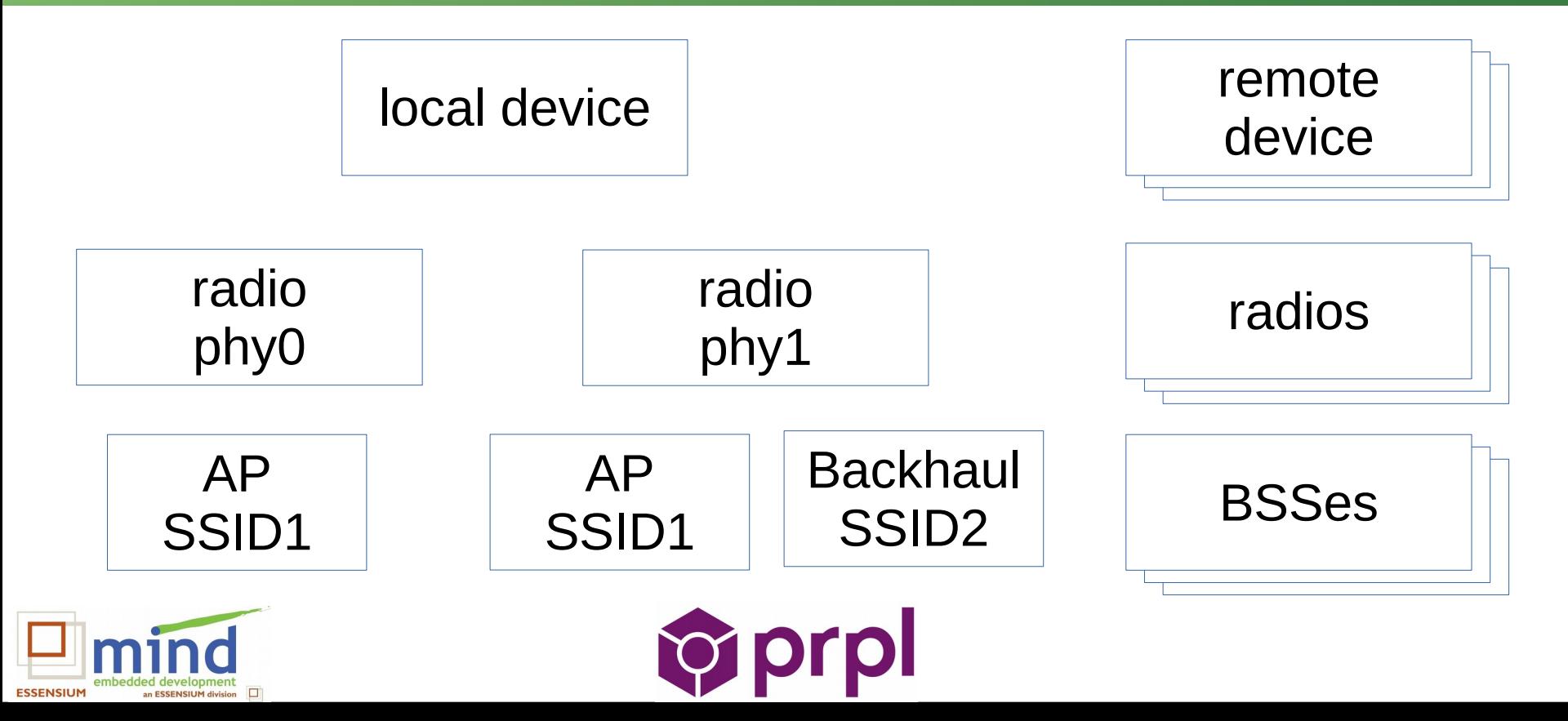

#### prplMesh Data Model

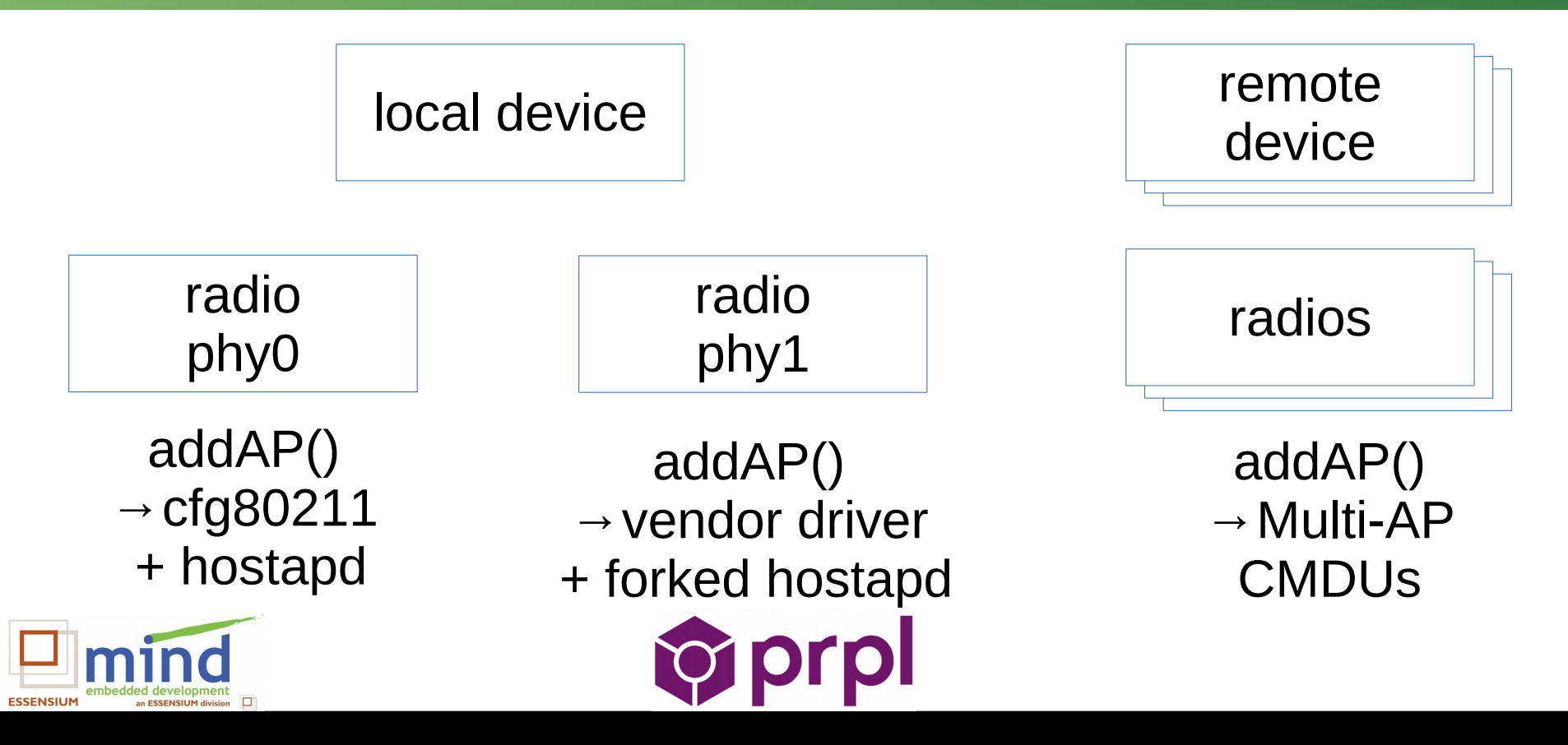

# OpenWRT platform integration

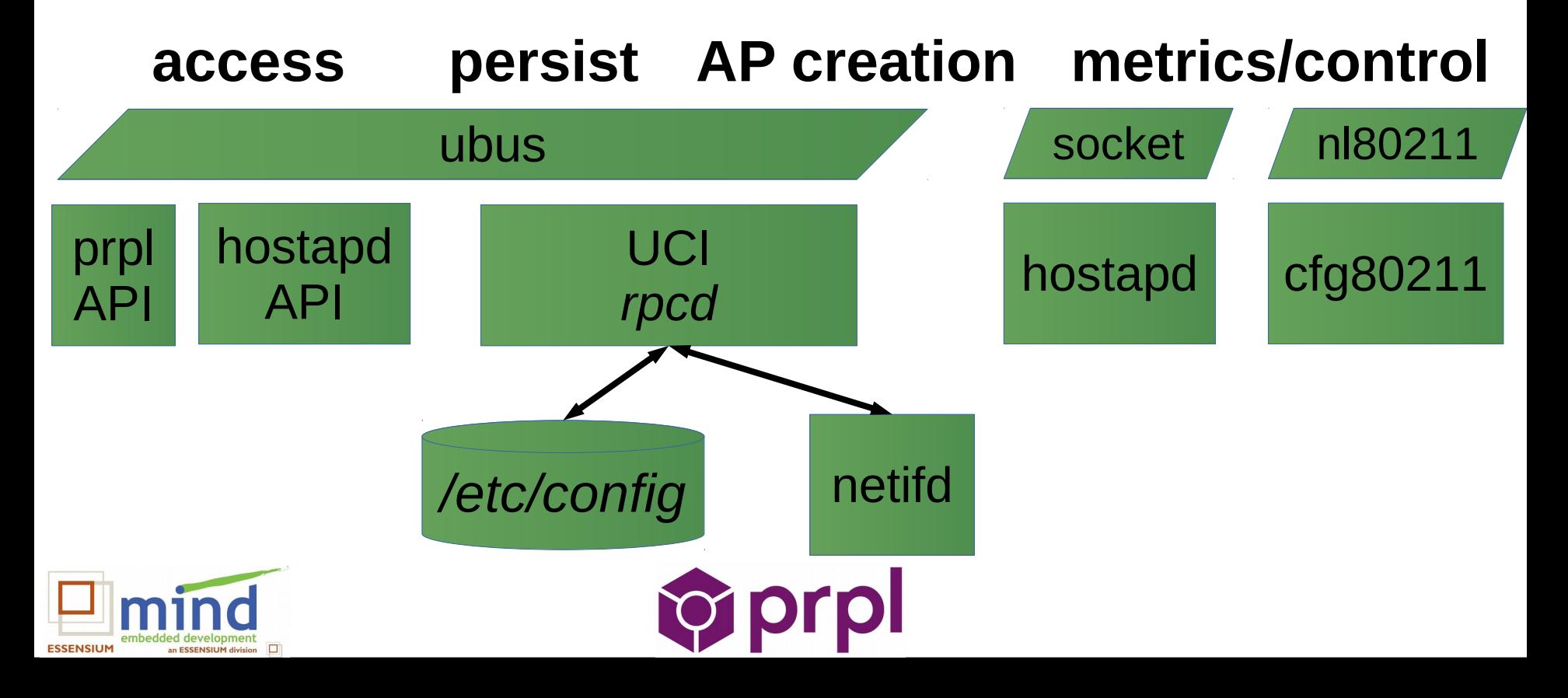

# Stretch goal: unified AP interface

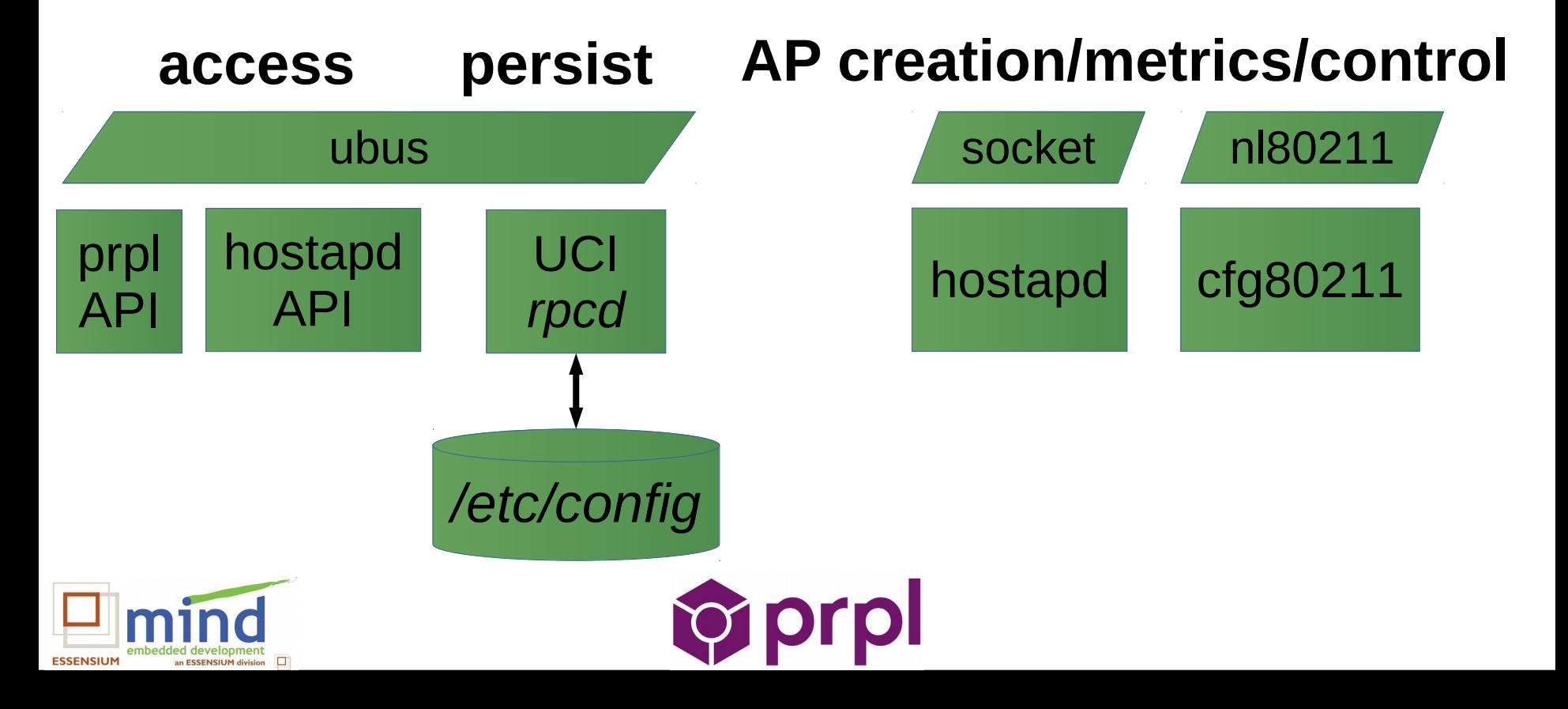

# Conclusions

- Open source implementation of MultiAP is desired
- Opportunity for single Wi-Fi daemon in router

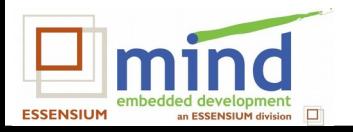

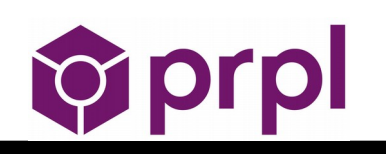